Disciplina de Simulação e Análise de Desempenho de Redes de Computadores – Autores: Alunos da turma SADRC0001 2015

#### **1) Como passar o número do nó via CallBack?**

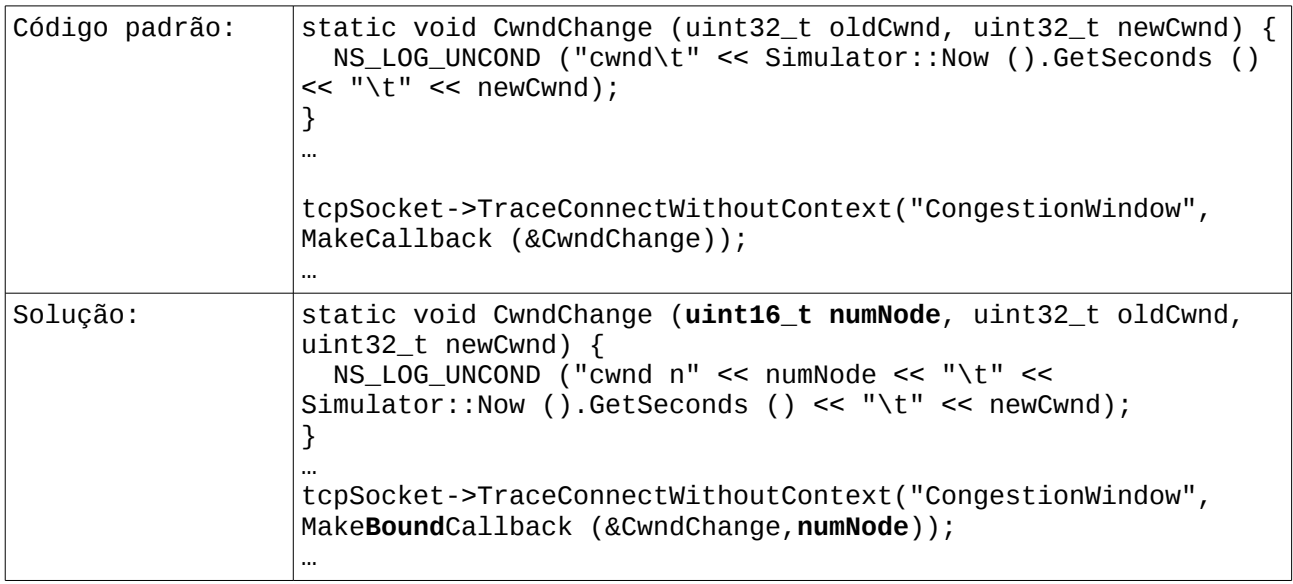

#### **2) Como calcular a quantidade de bytes enviados efetivamente via TCP?**

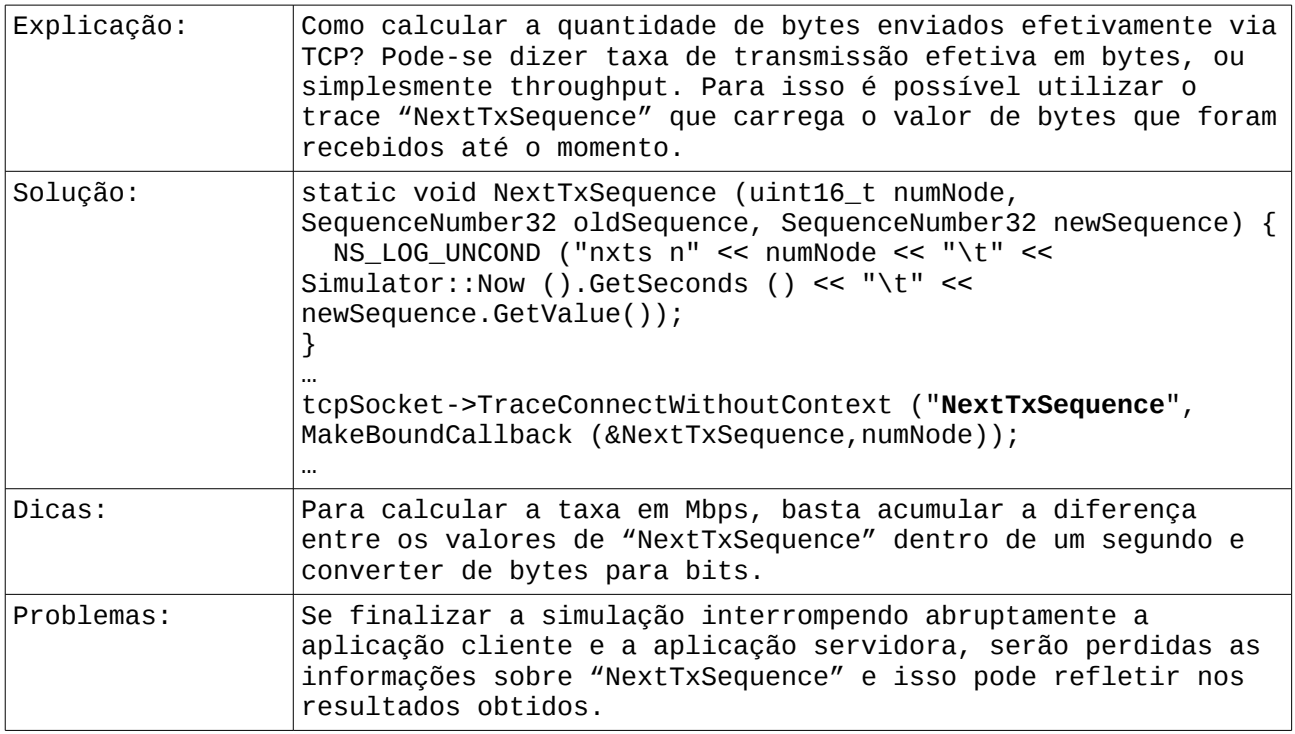

## **3) Como calcular a quantidade de bytes que sairam de um nó?**

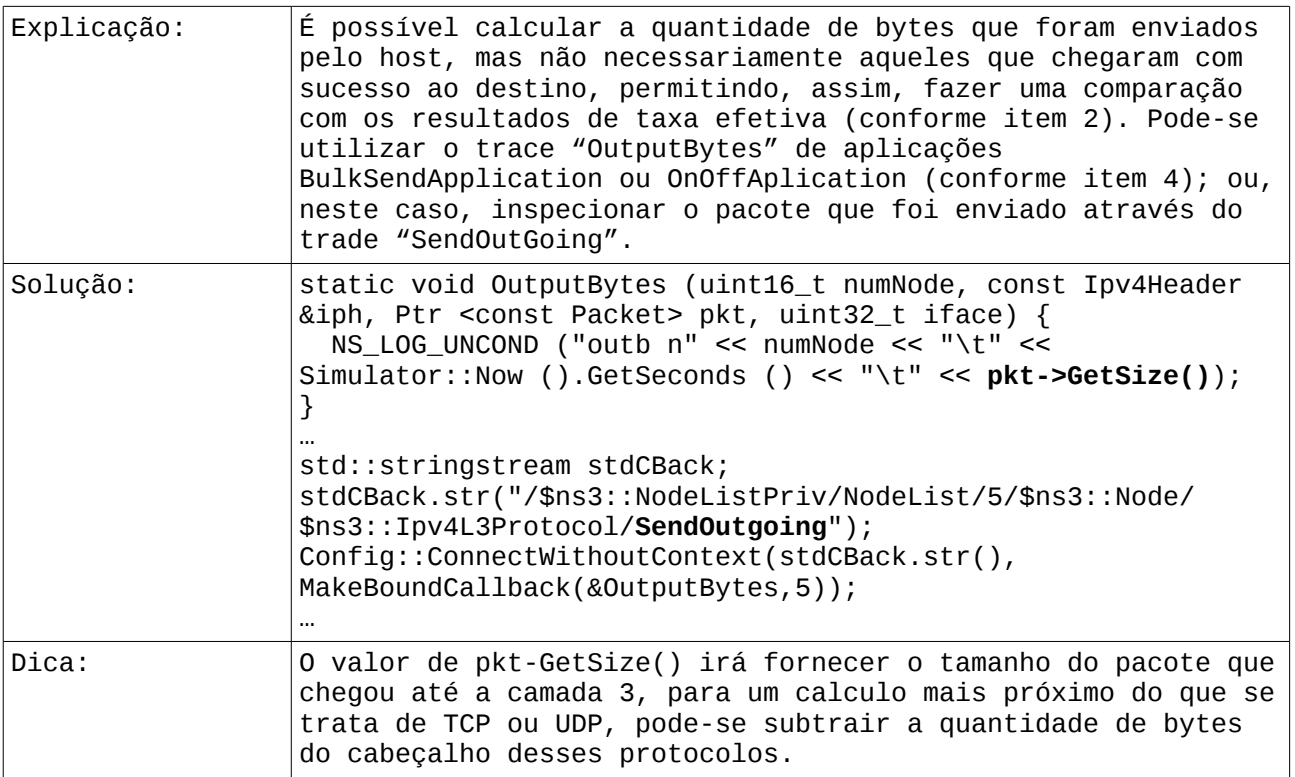

# **4) Como configurar aplicações diferentes de MyAPP?**

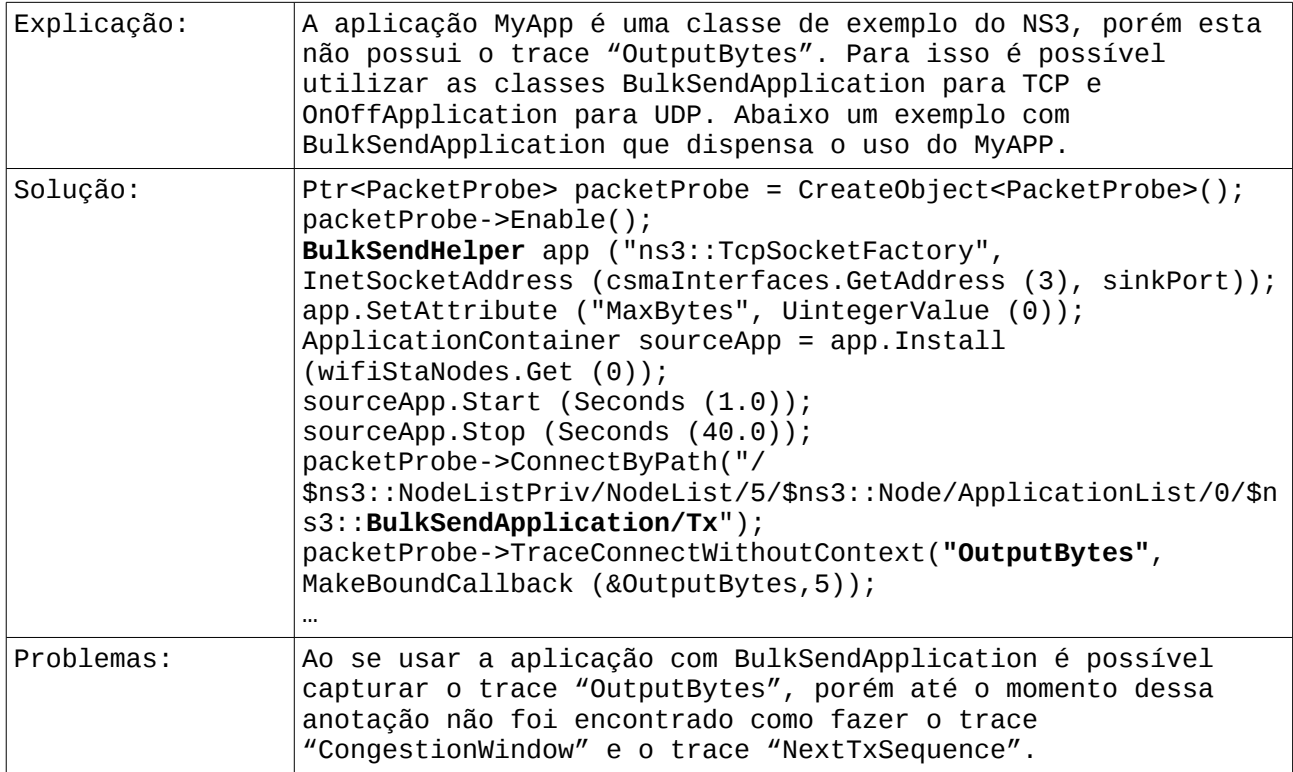

## **5) Como saber os paths carregados durante a simulação?**

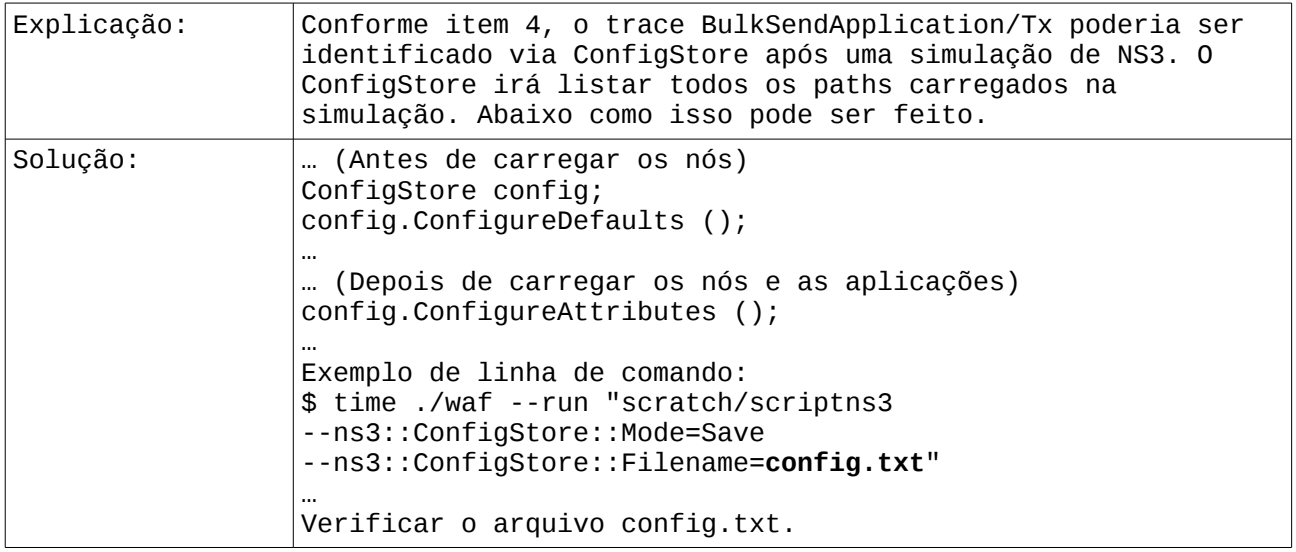

#### **6) Como capturar a quantidade de colisões que ocorrem em uma rede WiFi?**

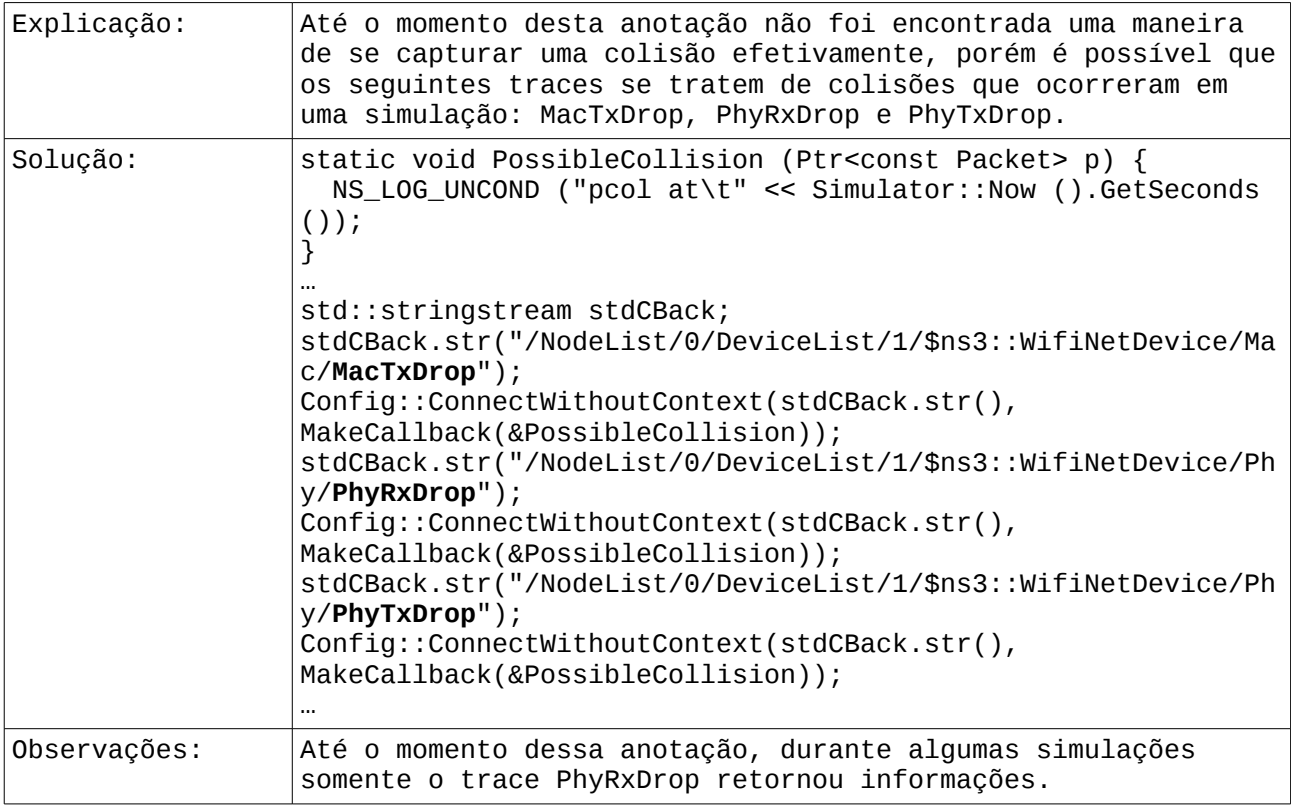

### **7) Como configurar uma simulação para diversos nós através de um parâmetro N?**

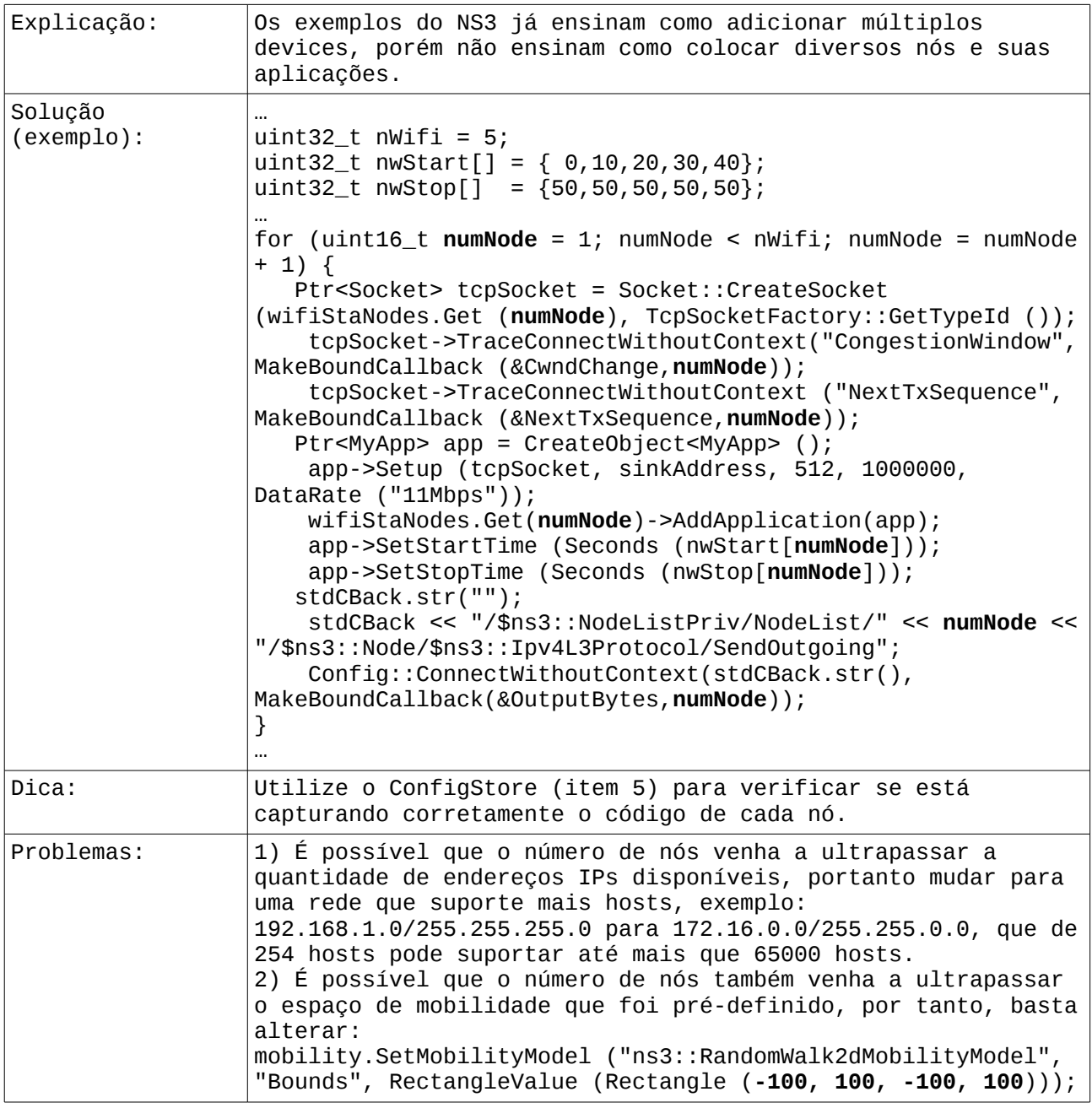

#### **8) A simulação via UDP leva um tempo maior de execução do que uma simulação via TCP?**

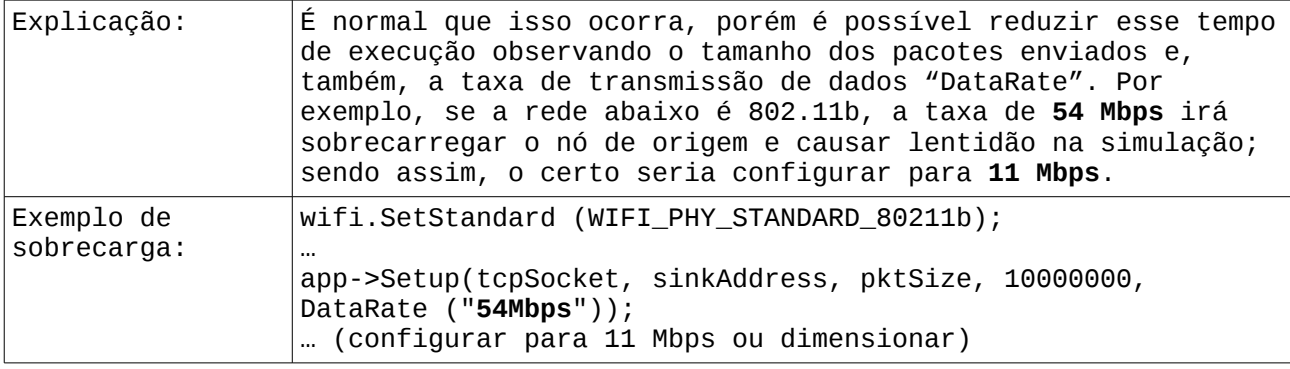

### **9) Como modificar os valores de SIFS e DIFS?**

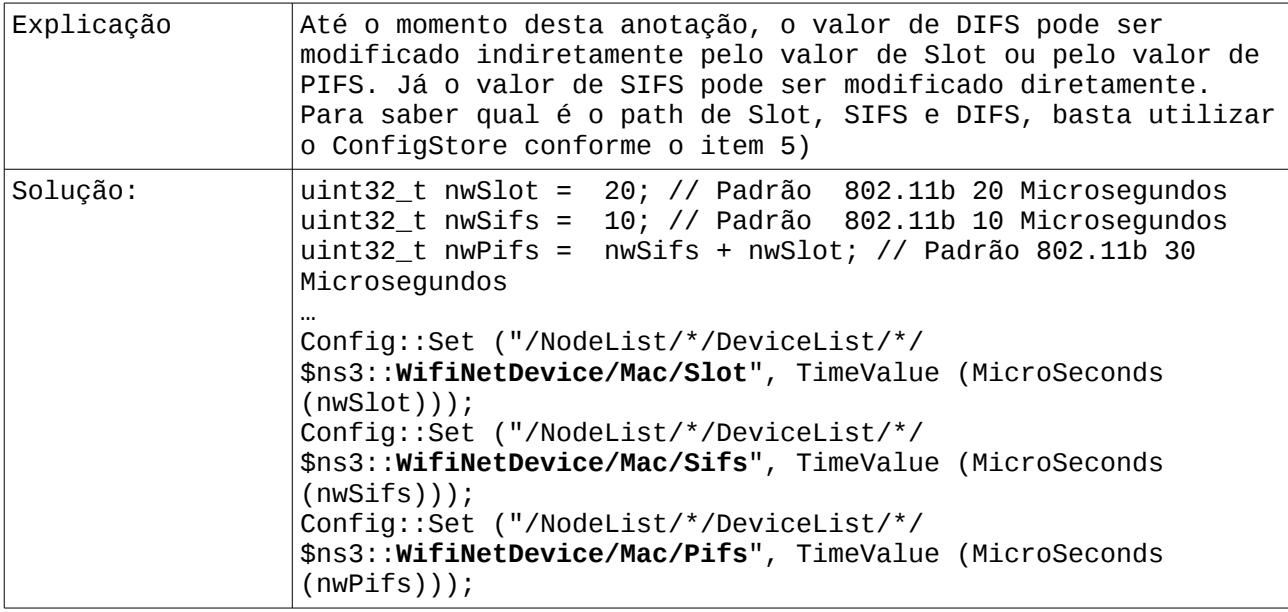

### **10) Como capturar o endereço de origem dos pacotes?**

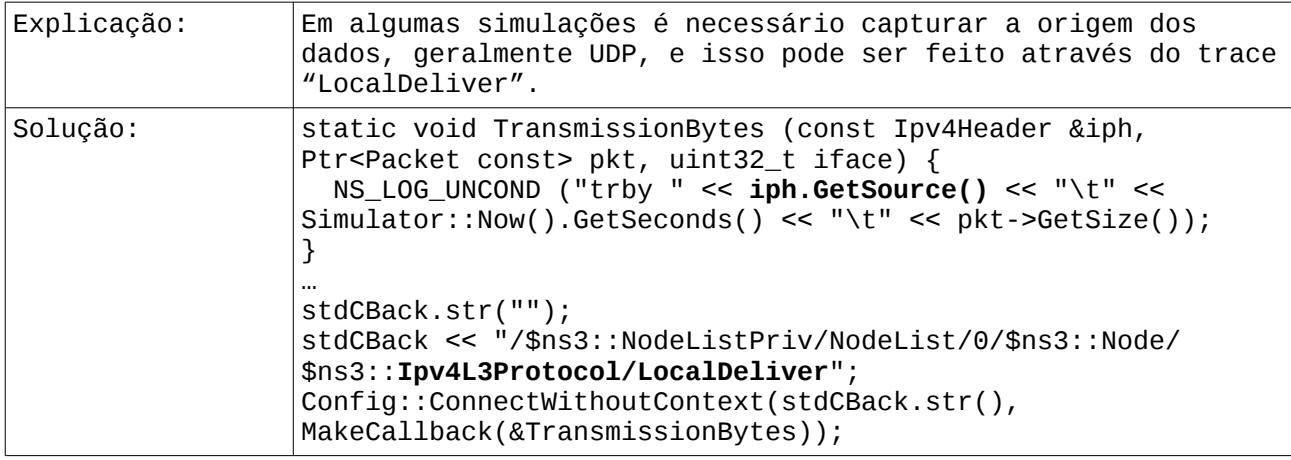

## **11) Como modificar a "semente" do random a cada simulação?**

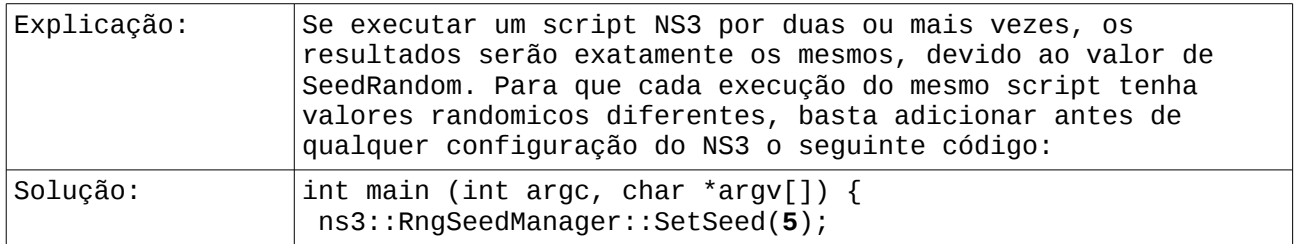

Essas anotações foram feitas com base na experiência dos alunos (Eduardo, Erich, Hermano, Jamil, José Otávio e Wagner) durante as atividades da disciplina de SADRC/2015 da UTFPR (Prof. Mauro).